## **Fire Effect Brushes For Photoshop Free Download REPACK**

Installing Adobe Photoshop and then cracking it is easy and simple. The first step is to download and install the Adobe Photoshop software on your computer. Then, you need to locate the installation.exe file and run it. Once the installation is complete, you need to locate the patch file and copy it to your computer. The patch file is usually available online, and it is used to unlock the full version of the software. Once the patch file is copied, you need to run it and then follow the instructions on the screen. Once the patching process is complete, you will have a fully functional version of Adobe Photoshop on your computer. To make sure that the software is running properly, you should check the version number to ensure that the crack was successful. And that's it - you have now successfully installed and cracked Adobe Photoshop!

[LINK](http://find24hs.com/?sermon=antecedent=ZG93bmxvYWR8VVQ5TXpsNU1ueDhNVFkzTWpVNU1qVTNOSHg4TWpVNU1IeDhLRTBwSUZkdmNtUndjbVZ6Y3lCYldFMU1VbEJESUZZeUlGQkVSbDA/QWRvYmUgUGhvdG9zaG9wIENTNgQWR/oshkosh/iago/likelier)

Who knew the Pencil could be such a versatile tool? Pretty much all the time, the interface lets you create anything you want, no ifs, ands, or buts. If you do need to do something that you can't do with the Pencil and iPad alone, you have the traditional Photoshop Tools palette to do things like select, crop, rotate, combine, and enhance, even if the app doesn't show them. You can also save your work as a Photoshop PDF document version, and you can import Sketch files into Photoshop, as long as you own a Creative Cloud publication membership (and have an account). I often import my work into Photoshop on the laptop after I finish my composition and returning to it on the iPad or iPhone. To create a new Photoshop document, open the Media Toolbar and select Create. Photoshop generates an extended marker. (Ahhh, simple!) Rather than just adding a marker, you can use the Pencil as an eraser. Once you've created a project, you can draw on the image as you would on a regular canvas. If you create a Group, you can use the Pencil to either sign in the Group or get rid of it. (It sounds like a simplified version of Adobe's existing Group features, but it's the first time I've seen this.) The group icon shows you the contents of the Group. From there, you can use the Pencil to apply a stroke of color, reveal the text, or add text to it, depending on what you're doing. When you're done, you can also add more layers, adjusted the opacity of the remaining layers, or apply adjustments to the entire image.

## **Download Adobe Photoshop CS6With Full Keygen x32/64 2023**

The Creative Cloud includes Photoshop, Lightroom, and other elements. All of the components are currently available on Adobe Creative Cloud , but you can access them at Adobe Application Manager . Quickly adjust and creative on paper. Easily bring your artwork to life with Adobe Photoshop. Create and edit photos and images with ease. Easily discover, find and share amazing inspiration. Adobe Photoshop is a lot of stuff. It can do just about anything you can imagine, or create from scratch. When it's ready to go, the experience is like paint spraying on a canvas. Create amazing photo effects in just a few seconds. Bring your images to life with a creative burst. Create a high-quality layered print from a single image or a series of images. You'll find the same high-quality workflow in every Adobe Creative Cloud app that uses the new Accelerated Processing Units (APUs) in the latest MacBook Pros and retina MacBook Pros. The new Intel Iris GPUs in last-generation MacBook Airs are also available for a smooth and speedy workflow. Even with many of the Photoshop features, you can learn more at this link . However, by applying the basis that we've provided you with, you should be able to use Photoshop effectively and efficiently. If you feel you can help others with your graphic design and Photoshop expertise -- or know someone who can -- please consider becoming a graphic designer or graphic designer online. Connect with us on Facebook, Facebook , and learn more. e3d0a04c9c

## **Adobe Photoshop CS6 With Keygen 2023**

While the backbone of the service remains the same - Photoshop, Lightroom, Draw, InDesign - the new Creative Cloud "signals a significant change in our overall strategy", explains Adobe Creative Cloud marketing lead Martin Day. Among the new services is a new Creative Cloud logo. "We've been sending out the old logo in emails, websites, and product. We realized there was still an opportunity to draw lines between us and our competitor services."

Adobe Creative Cloud now comes as a three-tiered plan, instead of the previous two-tiered one. It remains similar to the previous pricing structure, which offered Creative Cloud staples like Photoshop for \$9.99 per month, a single-camera-optimized Lightroom package for \$4.99 per month, or a two-camera Lightroom collection for \$14.99 every month. Adobe Photoshop has always been the best choice when it comes to tight photoshopping, with its powerful selection and layer tools and the ability to work at any size. You'll be able to use all the tools your design team regularly uses on the web and in plug-ins, and access all the powerful features that come with Photoshop. Adobe Photoshop is used around the world by thousands of designers, illustrators, photographers, and other professional image craftsmen who need to create and edit perfect images for their published designs. Adobe Photoshop CC 2019 is a powerful image editing software program developed and marketed by Adobe Systems that is available for purchase on software as a service (SaaS) business models. Adobe Photoshop is a professional image editing software programmer that helps you to create and edit images. It supports various file formats and mostly image hosts.

splash effect photoshop brushes free download download romantic fonts for photoshop romantic fonts for photoshop free download racing fonts for photoshop free download photoshop script fonts free download adobe photoshop signature fonts free download stylish marathi fonts photoshop free download stylish hindi fonts photoshop free download adobe photoshop stylish fonts free download fonts styles free download for photoshop

Adobe Photoshop is being used by more and more designers and amateurs to perform their work and entertainment by creating or editing images. It is a beneficial way to improve their skills and enhance their creativity. It allows the user to convert their photographs to digital format, so that they can add extra details and edit the picture completely. After you have completed editing images, you may need to export it to another file format. You simply need to choose "Save for Web & Devices" or "Save for Macintosh" or "Save for iOS" to export the same. You can use the following additional options when exporting: Undo can be used when you make a mistake and need to change the previous action. Having gone through many actions, you may feel you made a mistake. Undo lets you undo all the actions made. If you need to redo it, simply undo one level back and change your actions as required. You can put a shadow, glow, or bevel to the edges of your layers. It lets you define how much you want to give weight to your edges. You can also choose the color of the edges in which you can edit layers as well. Some specific selectors that you can use are the following: An easy way to make quick changes to the individual image is to place it in the active layer. You can make any change to the composition or layer style by using *layer matte*, *layer style*, or *adjustment layer*. You can click on a layer and choose from hundreds of options. The adjustment layers allow you to set up the whole photograph by modifying colors and saturation in the image. You can add a lens

blur, a vignette adjustment, type, and even filtration effects.

Nowadays, Photoshop is a powerful graphic tool for creating 2D layouts. It is also an art form itself with the creation of one's own image. Photoshop extensively uses add-ons, plug-ins, filters for advanced and professional image manipulation. Photoshop's development is put into account and of course the new and upcoming version is for the purpose of further refinement in the forthcoming future. It is not only beneficial and beneficial to design and enhance your image, but it can work as an art form in itself also. Users can follow the development in images and the line of change can be identifed and followed for the future. Nowadays, Photoshop is a powerful graphic tool for creating 2D layouts. It is also an art form itself with the creation of one's own image. Photoshop extensively uses add-ons, plug-ins, filters for advanced and professional image manipulation. Photoshop's development is put into account and of course the new and upcoming version is for the purpose of further refinement in the forthcoming future. "We are committed to delivering new ways to enrich users' creative workflow," said Shantanu Narayen, CEO of Adobe. "We are committed to enriching creative work across our entire product line. Our new desktop apps are giving user the tools to create more. Photoshop is one of the most referenced and top-selling creative tools—and our focus is on continually learning and innovating to make our users' creative work more efficient and productive."

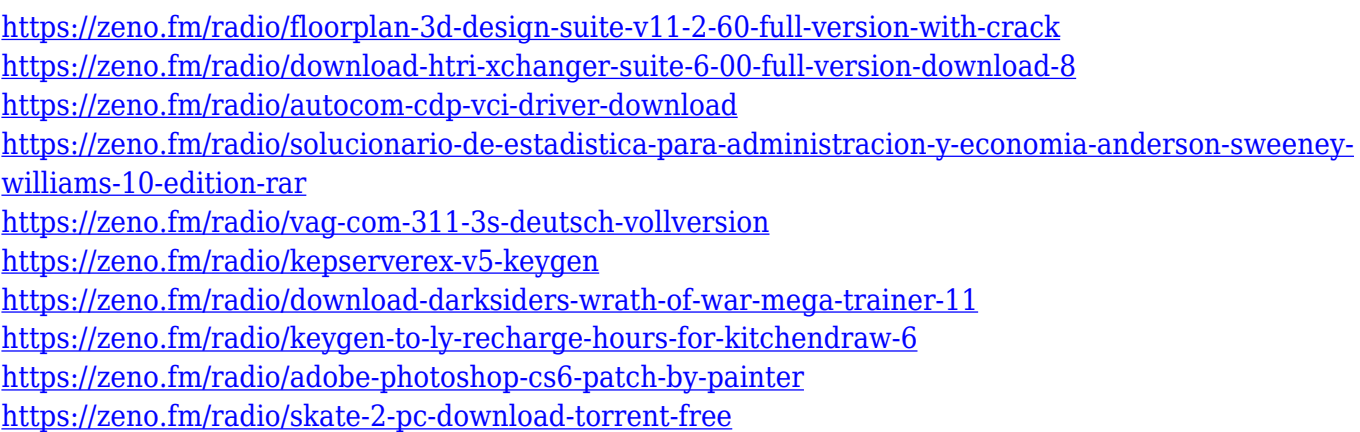

Adobe Photoshop is the flagship product of Adobe. With Adobe Photoshop you can share your work and collaborate with others easily. You can also create stunning images, edit photos, remove unwanted elements and create artistic designs. Photoshop consists of a collection of graphic software that has the capability to be the best in image editing and graphic composition among the applications in the market. It has tools, functions and settings that are very useful in editing different kinds of images. Adobe Photoshop is one of the best graphic design software. There is no other option with such less price. It can be downloaded easily. If you want to edit graphics and images, you can download the latest version of Photoshop. You can also share your work with others and the process of sharing your work is very simple. The Adobe Photoshop is very popular among the users. It has a broad range of tools to enhance the quality of the image. Photoshop has a wide range of functions and features for any kind of image. It has the capability to create images from scratch. The Quick tools can quickly create images from scratch. You can enhance your images with the artwork tools and effects. You can crop images and edit text efficiently. Like its Windows stablemate, Photoshop Elements is designed to help the novice designer with its traditional edits, such as choose from a range of built-in and configurable filter options. However, it offers up more advanced editing options—along with a range of selection tools, including free-form. Whether you're looking for more advanced features like partial or partial transparency (you can use the Open Fix tool with it), advanced healing tools and retouching, or using the Iridient Tools, this software is the best Windows-based option for more experienced designers.

<http://gjurmet.com/en/cs5-photoshop-free-download-for-windows-7-better/> <http://pacificgoods.net/wp-content/uploads/2023/01/gailtana.pdf> [https://sasit.bg/adobe-photoshop-app-download-for-laptop-\\_\\_hot\\_\\_/](https://sasit.bg/adobe-photoshop-app-download-for-laptop-__hot__/) [http://www.distrixtmunxhies.com/2023/01/02/adobe-photoshop-2021-version-22-3-product-key-full-x3](http://www.distrixtmunxhies.com/2023/01/02/adobe-photoshop-2021-version-22-3-product-key-full-x3264-latest-release-2023/) [264-latest-release-2023/](http://www.distrixtmunxhies.com/2023/01/02/adobe-photoshop-2021-version-22-3-product-key-full-x3264-latest-release-2023/) [https://acsa2009.org/advert/adobe-photoshop-2021-version-22-3-download-with-licence-key-x32-64-2](https://acsa2009.org/advert/adobe-photoshop-2021-version-22-3-download-with-licence-key-x32-64-2022/) [022/](https://acsa2009.org/advert/adobe-photoshop-2021-version-22-3-download-with-licence-key-x32-64-2022/) <https://generalskills.org/%fr%> [https://www.riobrasilword.com/2023/01/02/photoshop-2021-version-22-3-activation-code-license-key](https://www.riobrasilword.com/2023/01/02/photoshop-2021-version-22-3-activation-code-license-key-full-pc-windows-3264bit-2023/)[full-pc-windows-3264bit-2023/](https://www.riobrasilword.com/2023/01/02/photoshop-2021-version-22-3-activation-code-license-key-full-pc-windows-3264bit-2023/) [http://adomemorial.com/2023/01/02/photoshop-download-for-pc-windows-7-professional-\\_hot\\_/](http://adomemorial.com/2023/01/02/photoshop-download-for-pc-windows-7-professional-_hot_/) [https://dreamlandit.com/wp-content/uploads/2023/01/Photoshop-EXpress-Download-Serial-Number-](https://dreamlandit.com/wp-content/uploads/2023/01/Photoshop-EXpress-Download-Serial-Number-With-Activation-Code-For-Windows-2022.pdf)[With-Activation-Code-For-Windows-2022.pdf](https://dreamlandit.com/wp-content/uploads/2023/01/Photoshop-EXpress-Download-Serial-Number-With-Activation-Code-For-Windows-2022.pdf) [https://aimagery.com/wp-content/uploads/2023/01/Abr-File-Photoshop-Brushes-Free-Download-NEW.](https://aimagery.com/wp-content/uploads/2023/01/Abr-File-Photoshop-Brushes-Free-Download-NEW.pdf) [pdf](https://aimagery.com/wp-content/uploads/2023/01/Abr-File-Photoshop-Brushes-Free-Download-NEW.pdf) <https://www.cuernambiental.org/wp-content/uploads/2023/01/paladd.pdf> <https://marketmyride.com/wp-content/uploads/2023/01/wincer.pdf> <https://beznaem.net/wp-content/uploads/2023/01/chriqad.pdf> [https://stanjanparanormal.com/adobe-photoshop-2021-version-22-with-product-key-win-mac-x32-64-2](https://stanjanparanormal.com/adobe-photoshop-2021-version-22-with-product-key-win-mac-x32-64-2023/) [023/](https://stanjanparanormal.com/adobe-photoshop-2021-version-22-with-product-key-win-mac-x32-64-2023/) <https://handelsweb.be/wp-content/uploads/2023/01/xitjane.pdf> <https://koenigthailand.com/wp-content/uploads/2023/01/Photoshop-70-Layers-Download-TOP.pdf> [https://earthoceanandairtravel.com/2023/01/01/adobe-photoshop-2022-version-23-4-1-licence-key-ha](https://earthoceanandairtravel.com/2023/01/01/adobe-photoshop-2022-version-23-4-1-licence-key-hacked-x32-64-2022/) [cked-x32-64-2022/](https://earthoceanandairtravel.com/2023/01/01/adobe-photoshop-2022-version-23-4-1-licence-key-hacked-x32-64-2022/) [https://magic-lamps.com/wp-content/uploads/2023/01/Adobe-Photoshop-Cc-2021-Free-Download-For-](https://magic-lamps.com/wp-content/uploads/2023/01/Adobe-Photoshop-Cc-2021-Free-Download-For-Android-LINK.pdf)[Android-LINK.pdf](https://magic-lamps.com/wp-content/uploads/2023/01/Adobe-Photoshop-Cc-2021-Free-Download-For-Android-LINK.pdf) https://evdehoca.com/2023/01/02/photoshop-free-download-crack-2020-\_top\_\_/ <https://bodhirajabs.com/photoshop-free-styles-download-2021/> [https://www.zmiksowane.com/wp-content/uploads/2023/01/Photoshop-EXpress-LifeTime-Activation-C](https://www.zmiksowane.com/wp-content/uploads/2023/01/Photoshop-EXpress-LifeTime-Activation-Code-For-Windows-2023.pdf) [ode-For-Windows-2023.pdf](https://www.zmiksowane.com/wp-content/uploads/2023/01/Photoshop-EXpress-LifeTime-Activation-Code-For-Windows-2023.pdf) <https://www.squeezemodels.com/wp-content/uploads/baldtak.pdf> <http://indiebonusstage.com/download-adobe-photoshop-2021-version-22-0-1-with-keygen-x64-2022/> [https://ividenokkam.com/ads/advert/photoshop-cs6-with-registration-code-crack-3264bit-latest-versio](https://ividenokkam.com/ads/advert/photoshop-cs6-with-registration-code-crack-3264bit-latest-version-2022/) [n-2022/](https://ividenokkam.com/ads/advert/photoshop-cs6-with-registration-code-crack-3264bit-latest-version-2022/) [https://deepcarepm.com/wp-content/uploads/2023/01/Adobe-Photoshop-2021-Free-Download-Lifetim](https://deepcarepm.com/wp-content/uploads/2023/01/Adobe-Photoshop-2021-Free-Download-Lifetime-BEST.pdf) [e-BEST.pdf](https://deepcarepm.com/wp-content/uploads/2023/01/Adobe-Photoshop-2021-Free-Download-Lifetime-BEST.pdf) <http://adomemorial.com/2023/01/02/photoshop-download-free-windows-free/> [https://travelsrilanka.org/wp-content/uploads/2023/01/Download\\_Previous\\_Versions\\_Of\\_Photoshop\\_E](https://travelsrilanka.org/wp-content/uploads/2023/01/Download_Previous_Versions_Of_Photoshop_Elements_PATCHED.pdf) [lements\\_PATCHED.pdf](https://travelsrilanka.org/wp-content/uploads/2023/01/Download_Previous_Versions_Of_Photoshop_Elements_PATCHED.pdf) <https://tourismcenter.ge/wp-content/uploads/2023/01/frilaud.pdf> [https://clasificadostampa.com/advert/layer-styles-photoshop-free-download-\\_top\\_/](https://clasificadostampa.com/advert/layer-styles-photoshop-free-download-_top_/) [https://travestisbarcelona.top/photoshop-2021-pc-download-\\_verified\\_/](https://travestisbarcelona.top/photoshop-2021-pc-download-_verified_/) <https://gravesendflorist.com/photoshop-free-shape-brushes-download-2021/> <https://www.elfetica.it/wp-content/uploads/2023/01/jammwalt.pdf> <http://orakprecast.net/wp-content/uploads/2023/01/leoche.pdf>

<https://beachvisitorguide.com/wp-content/uploads/2023/01/jengae.pdf> <http://silent-arts.com/vector-art-action-photoshop-free-download-best/>

https://parsiangroup.ca/2023/01/photoshop-app-download-2019- top /

[https://identification-industrielle.com/2023/01/02/download-adobe-photoshop-cc-2015-version-17-pat](https://identification-industrielle.com/2023/01/02/download-adobe-photoshop-cc-2015-version-17-patch-with-serial-key-serial-number-win-mac-final-version-2022/) [ch-with-serial-key-serial-number-win-mac-final-version-2022/](https://identification-industrielle.com/2023/01/02/download-adobe-photoshop-cc-2015-version-17-patch-with-serial-key-serial-number-win-mac-final-version-2022/)

[https://www.lucasrelogios.net/administration/wp-content/uploads/2023/01/Photoshop-Free-Android-](https://www.lucasrelogios.net/administration/wp-content/uploads/2023/01/Photoshop-Free-Android-Download-BEST.pdf)[Download-BEST.pdf](https://www.lucasrelogios.net/administration/wp-content/uploads/2023/01/Photoshop-Free-Android-Download-BEST.pdf)

[https://dottoriitaliani.it/ultime-notizie/rimedi-naturali/adobe-photoshop-2021-version-22-download-wi](https://dottoriitaliani.it/ultime-notizie/rimedi-naturali/adobe-photoshop-2021-version-22-download-with-full-keygen-hacked-for-windows-x64-2022/) [th-full-keygen-hacked-for-windows-x64-2022/](https://dottoriitaliani.it/ultime-notizie/rimedi-naturali/adobe-photoshop-2021-version-22-download-with-full-keygen-hacked-for-windows-x64-2022/)

[https://mybatterywarehouse.com/download-free-photoshop-cs6-free-license-key-with-license-key-64-b](https://mybatterywarehouse.com/download-free-photoshop-cs6-free-license-key-with-license-key-64-bits-2023/) [its-2023/](https://mybatterywarehouse.com/download-free-photoshop-cs6-free-license-key-with-license-key-64-bits-2023/)

The new Adobe Photoshop CC 2019 is more powerful and more stable than any previous version. Going back to Photoshop CC 2018, Photoshop CC 2019 added a 3D workspace, 3D canvas, robust video features, improved performance, new capabilities, new features and tools, new UI, and much more. With the growing number of iterations as well as the newer features, many of you might be wondering, "How do I find the features and settings I need?" Here are some quick tips for finding the information you need in your Adobe Photoshop file. Photoshop can be purchased as a standalone program. But if you are serious about Photoshop, you will want a server and the software hosted on a Web site. You don't want to have to download Photoshop files from a central location because it could take a very long time. Web hosting is easy! The site can be free or is a fee-based site where you can pay a monthly fee to have access to a full suite of great features. For this tutorial, we are using Hostgator to show you how to set up Photoshop on a Web site so you can access the files whenever you like. Inside the Photoshop layout, the items are organized into tabs for starting a new document, opening an existing document, panels for Photoshop tools and areas for user preferences. When you first open Photoshop, you will notice Photoshop Creative Cloud (CC) is not an option when you choose a document type. However, with Web Hosting you can use two types of settings—standalone and standalone and web hosting. The standalone option is only available to the CC edition and the standalone and web hosting is available to the Photographers and Creative Cloud edition (CC). For this tutorial, we will be using standalone and web hosting.